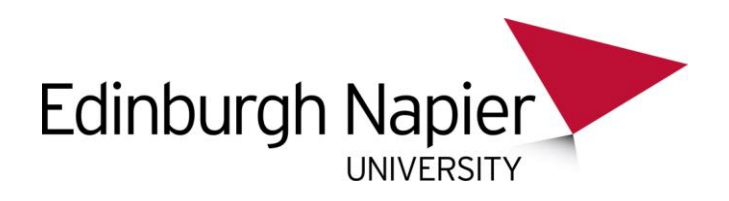

## **Ebook functionality: VLeBooks**

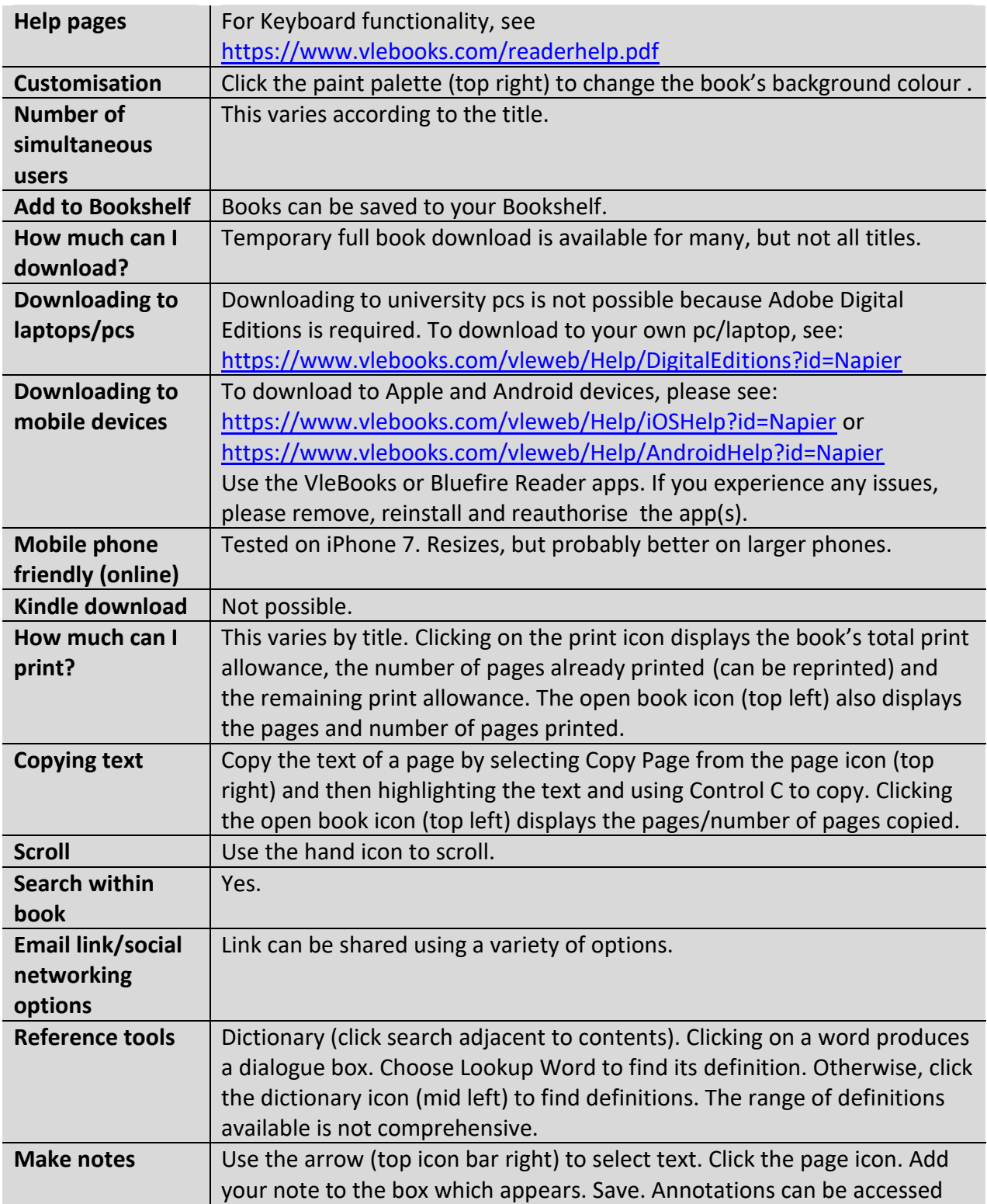

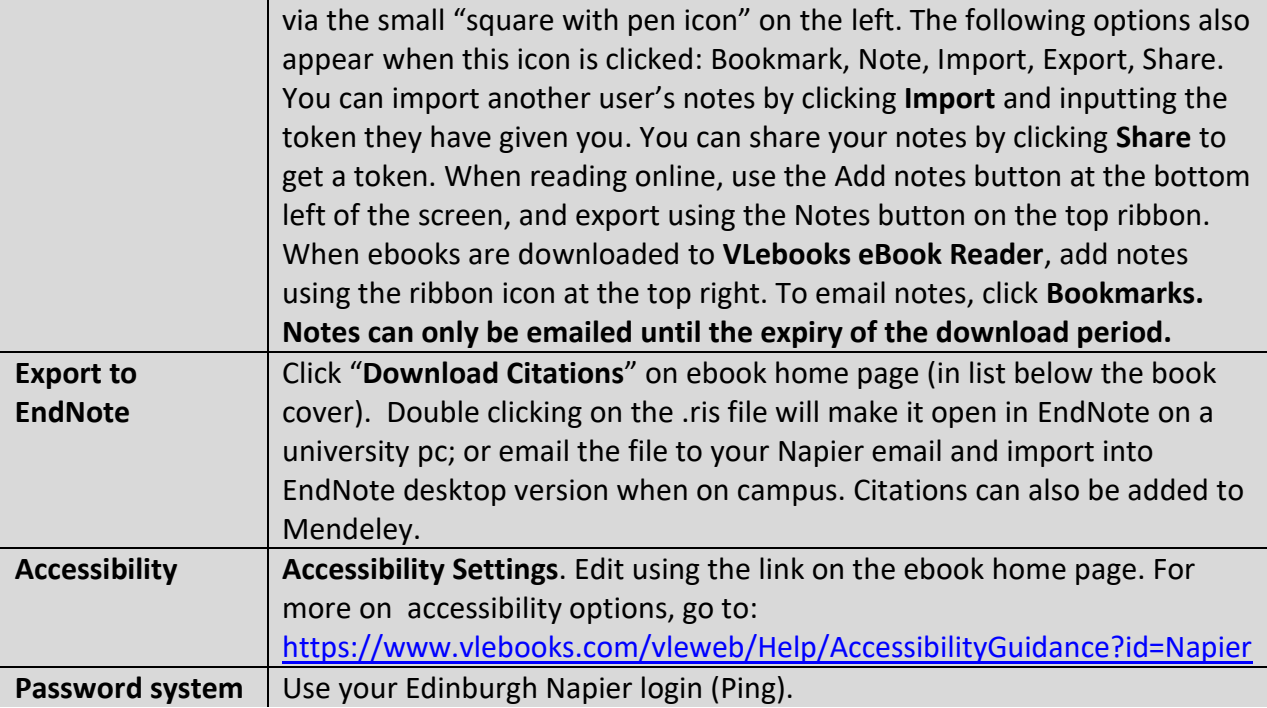